Kent Palmkvist

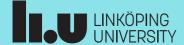

TSTE12 Design of Digital Systems, Lecture 3

2022-08-31

#### 1 2

# Agenda

- Practical issues
  - Material
  - Lab 1 requirements
  - Intro to testbench
- Project task intro
- Introduction to VHDL, continued
  - Processes, subprograms etc.
  - Timing

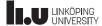

2022-08-31

3

### TSTE12 Deadlines Y,D,ED

- Group definitions Thursday 1 September (afternoon)
  - On web, include supervisor assignment
- Friday 2 September (possible also monday 4/9): First meeting with supervisor
  - Determine project manager (contact person)
  - Questions (short meeting)
- Tuesday 5 September: First version of requirement specification
- Hint: Deadline means "no later than", i.e., allowed to complete tasks before these dates

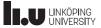

TSTE12 Design of Digital Systems, Lecture 3

2022-08-31

1

### TSTE12 Deadlines MELE, erasmus

- Group definition Wednesday 6 September (afternoon)
  - On web, include supervisor assignment
- Friday 8 September: First meeting with supervisor
  - Determine project manager (contact person)
  - Question (short meeting)
- Tuesday 12 September: First version of requirement specification

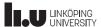

2022-08-31

#### 5

#### Useful resources

- Lab hardware description (on the linux machines)
  - /courses/TSTE12/material/DE2-115\_SystemCD\_v3.0.6
  - Lab board datasheets, schematic of hardware

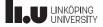

TSTE12 Design of Digital Systems, Lecture 3

2022-08-31

# Lab 1 requirements

- Working design (both simulation and hardware)
- Only use sys\_clk as (the only) clock signal
  - This is the 50 MHz sys\_clk on the board
- Testbench testing two different key sequences
  - Test after each key scan code input has been generated
  - A text message in the simulator window should be displayed after each scan code test telling the user if test was ok or failed.
- Hint: No need to count the number of received bits, or verify parity and stop bits. Is OK to have intermediate flickering on the display while data is received

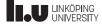

2022-08-31

#### -

#### VHDL Model Testing (Testbench approach)

- Describe test setup using VHDL
  - Standard approach
  - Test of design will be independent of simulation tool
- Testbench VHDL code contains
  - Stimuli generation
  - Design under test (DUT)
  - Analysis of design output

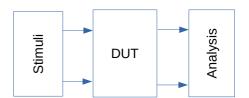

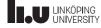

TSTE12 Design of Digital Systems, Lecture 3

2022-08-31

8

# Programming hardware in the lab

- FPGA can be configured from any of the computers over the network
  - Start Quartus Programmer (program quartus\_pgmw) from mentorskal terminal
  - Select hardware setup
  - Select "Add server"
  - Specify machine name to which the board is connected, use the password described on the whiteboard at the door
    - muxen2-009, muxen2-012, muxen2-015
  - Make sure the correct machine and board is defined as hardware

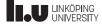

2022-08-31

#### 9

#### Useful linux commands

- Remember to always work from the "mentorskal" terminal window (except for handins)
- Sets the access rights correctly to support sharing of files within the groups (but not between the groups)

ls -la file\_or\_directory shows owner and access rights of files

chmod g+rwx filename\_or\_directory

let all members of the group have full access to the file or directory (allow others to change files)

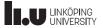

TSTE12 Design of Digital Systems, Lecture 3

2022-08-31 10

# **Project information**

- Project directory will be available for all groups
  - /courses/TSTE12/proj/projgrpXX
  - Access only to members of the group
  - This directory must be used
- Project document templates
  - /courses/TSTE12/material/project/LIPS-templates
- Project functionality
  - Project directive (description) on the web
  - Different priority (mandatory, selective, optional)

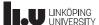

2022-08-31 1

# Project directive, high priority

- Volume & balance control (atleast 10 levels each)
  - Volume is logarithmic
  - Simplifications are often possible
    - Multiplication is generally expensive
  - Amplification (factor > 1) may lead to overflow!
- A/D and D/A implemented in separate codec chip
  - Supports volume control (not necessary to feed audio into FPGA)
  - Still need to initialize the codec chip (implement I2C communication)

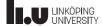

TSTE12 Design of Digital Systems, Lecture 3

2022-08-31 12

# Optional requirement, medium priority

- Each project group make their own choice
  - No problem if more than one group selects the same project
  - Chose one or at most two medium priority requirements
- Oscilloscope
  - Vertical vs horizontal
  - Zoom, color coding, average
  - FFT
    - Complex algorithm
    - Use available designs if possible

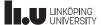

2022-08-31 13

# Optional requirement, medium priority

- Echo
  - Long echo requires large memory (2MByte SRAM)
  - Number representation
    - 44 Khz, 20 bit, stereo => 220KByte/s
    - Dynamic range, Accuracy
    - 2's complement/Floating point
  - Controls?
    - On/off, Length, Strength

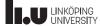

TSTE12 Design of Digital Systems, Lecture 3

2022-08-31 14

# Optional requirement, medium priority

- Signal level indication (logarithmic scale)
  - Peak, average
  - − Screen update ~ 50Hz
    - Do not want a flickery output
    - Large number of samples to average on
- Peak indication
  - move slowly towards zero
  - quickly updated when large peak found

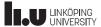

2022-08-31

# Optional requirement, medium priority

- Loudness, supression of mono
  - Loudness control => attenuate medium frequencies
- Equalizer
  - Requires understanding of digital filters
- Test filter algorithms using Matlab
- Other sound modification algorithms possible
  - Reverb, Flange
  - Pitch shifts
  - \_

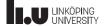

TSTE12 Design of Digital Systems, Lecture 3

2022-08-31 16

# Big hall simulation (reverb)

Principle: Echoes from walls and objects

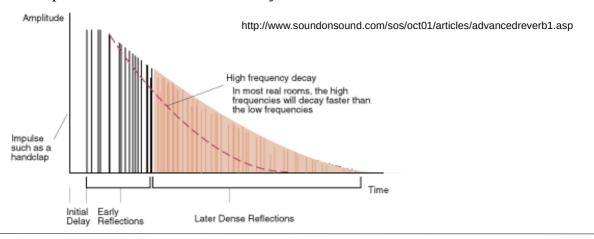

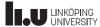

2022-08-31 17

#### Reverb, cont.

- Three parts of the sound
  - Direct path
  - Early reflections
  - Decaying mix of reflexions
- Time in the echoes are short
  - Example: 5, 10, 20, 30, 45, 60, 75 ms versions added
  - Create attenuated feedback

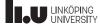

TSTE12 Design of Digital Systems, Lecture 3

2022-08-31 18

# Optional requirement, low priority

- Try to think of a lot of optional features
  - Color coding, background image
  - Animations, different VGA screen backgrounds
  - Special keys to use (e.g., arrow keys)
  - Change parameters at run time
  - Additional volume/balance steps
  - \_
- Try to optimize the size of the design
- Many clock cycles between input samples

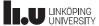

2022-08-31 19

#### **Process statement**

[LABEL:] process (SENSITIVITY\_SIGNAL\_LIST)

- -- constants, types, subtypes, subprograms
- -- variables (NO signals)

begin

-- sequential statements

end process;

- Process always executed once at simulation start. Then whenever events occur on signals in the sensitivity list
- Variables are static
  - Initialized at simulation start
  - Keep their values between process activations

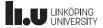

TSTE12 Design of Digital Systems, Lecture 3

2022-08-31 20

#### Process statements, cont.

- Can combine process statements with structural code in the same architecture
- Processes without a sensitivity list will automatically restart at the end of a process
  - Must have some way to stop simulation/wait some time to avoid an infinite loop (simulation appear to be hanged)
- Processes can not both have a sensitivy list and wait statements in the same process

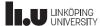

2022-08-31 21

# Sequential code

- Processes and subprograms have sequential code
  - One statement after another is executed in order
  - Most similar to "ordinary" computer code
  - Simulation time does not increase while executing the statements
    - Exception is the wait statement

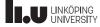

TSTE12 Design of Digital Systems, Lecture 3

2022-08-31 22

# Sequential control statements: wait

- Used in processes and subprograms
- Examples

```
wait on x,y until z=0 for 100 ns;
-- wait until event on x or y while z≠0 or max 100 ns)
wait for 100 ns;
wait on a,b,c; -- wait for at least one event on a, b or c
wait until z=0;
wait; -- infinite wait
```

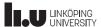

2022-08-31 23

# Sequential control: if

```
if CONDITION1 then
-- sequence of statements 1
elsif CONDITION2 then
-- sequence of statements 2
-- any number of elsif clauses
else
-- last sequence of statements
end if:
```

- Indentation not important (not like python)
- CONDITION must return boolean (not enough with a bit)

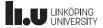

TSTE12 Design of Digital Systems, Lecture 3

2022-08-31 24

# Sequential control: case

```
case EXPRESSION is
  when CHOICE1 => -- sequence of statements1
  when CHOICE2 => -- sequence of statements 2
  when others => -- last sequence of statements
end case;
```

- All possible choices must be covered once
  - Others catch all choices not covered earlier
- Choices may be a list (e.g., when 0|1|2 =>)

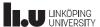

2022-08-31 25

# Sequential control: loop

for NAME in RANGE loop

-- sequence of operations end loop;

while CONDITION loop

-- sequence of operations end loop;

loop

-- sequence of statements end loop;

- Controlling loop behavior next [loop\_label] [when CONDITION];
  - Skip the rest of the loop body

exit [loop\_label] [when CONDITION];

- Terminate the loop

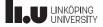

TSTE12 Design of Digital Systems, Lecture 3

2022-08-31 26

#### Various statements

Null

• Used to complete syntax requirement, e.g. in case statements when a choice should not do anything.

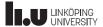

2022-08-31 27

# Subprograms

- Functions and procedures
- Declared in declaration region of architecture, process, block, or other subprograms.
- Variables are dynamic (initialized at every call)
- Functions
  - Always returns a value (must be used in an expression)
  - Never modifies its parameters (all parameters are inputs)
  - No side effects allowed
  - Can not contain wait statements

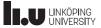

TSTE12 Design of Digital Systems, Lecture 3

2022-08-31 28

#### **Functions**

```
function FUNCTION_NAME (FORMAL_PARAMETER_DECLARATIONS)
return RETURN_TYPE is
-- constant and variable declarations (NO signals)
begin
-- sequential statements
return (RETURN_VALUE);
end FUNCTION_NAME;
```

• Must always return a defined value

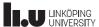

2022-08-31 29

#### **Procedures**

procedure PROCEDURE\_NAME (FORMAL\_PARAMETER\_DECLARATIONS)

- -- Procedure declaration part
- -- constant and variable declarations (NO signals)

begin

- -- sequential statements
  end PROCEDURE\_NAME;
- Formal parameters can be in, out, or inout (default in)
- May contain wait statements (but not if called from a function)
- Procedures can modify its formal parameters (no return value)

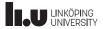

TSTE12 Design of Digital Systems, Lecture 3

2022-08-31 30

#### Libraries

All design units are stored in libraries. Accessing a library requires definition.

library LIBRARY\_NAME;

- How this is done in the file system is not defined in VHDL
- Libraries have only logical names
  - Simulator and synthesis uses tool-dependent mappings from logical to physical directories (possible including binary format file)
  - Allows VHDL source code to be run on different platforms without rewrite
- Two predefined libraries: WORK STD

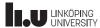

2022-08-31 31

# **Packages**

- Used in similar way to header files or libraries in other languages
  - Repeat declarations and definitions
- Divided into the declaration and body
  - Declaration part consists of visible declarations when using the package
    - Constants, types, subprograms
  - Declaratation parts contains subprogram names and parameter list, but no code
  - Body is visible only within the package. Includes the code for the subprograms
  - Only one possible body definition

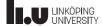

TSTE12 Design of Digital Systems, Lecture 3

2022-08-31 32

# Package example

```
package HANDY is
   subtype BITVECT3 is BIT_VECTOR(0 to 2);
   subtype BITVECT2 is BIT_VECTOR(0 to 1);
   function MAJ3(X: BIT_VECTOR(0 to 2) return BIT;
   --- Other declarations ------
end HANDY

package body HANDY is
   function MAJ3(X: BIT_VECTOR(0 to 2))
     return BIT is
   begin
     return (X(0) and X(1)) or (X(0) and X(2)) or (X(1) and X(2));
   end MAJ3;
   --- Other subprogram declarations ------
end HANDY;
```

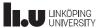

2022-08-31 33

### VHDL cont., Packages

- Packages included in a design by the use clause
  - use LIBRARY\_NAME.PACKAGE\_NAME.ELEMENT\_NAME;
  - Element name ALL matches complete body declaration
- Standard packages: std.standard
  - boolean, bit, character, severity level, string, bit\_vector, time
  - Automatically included
- Packages and libraries used to add new functionality to the language
  - Additional datatypes to support e.g., tristate levels, mathematical functions, etc.

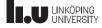

TSTE12 Design of Digital Systems, Lecture 3

2022-08-31 34

# Packages, 1164 standard

- IEEE.STD LOGIC 1164
  - std\_logic data types, overloaded boolean functions, conversion functions, edge detection functions
- IEEE.NUMERIC\_STD
  - Overloaded arithmetic functions for std\_logic\_vector and conversion functions to/from integer
  - Defines UNSIGNED and SIGNED datatypes
    - Can be converted to/from std\_logic\_vector through typecast, e.g., std\_logic\_vector\_signal <= std\_logic\_vector(unsigned\_vectorsignal)</li>
- IEEE.NUMERIC BIT
  - Allows numeric processing of bitvectors

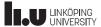

2022-08-31 35

### Configurations

- Defines which entity in a library should be used in the structural code
- Structural example: How to know which gate is used?
  - Component declaration name does not need to exist
  - Assume names are XOR2 and NAND2
- Configuration maps between entity and architecture in library and component name in structure

```
architecture STRUCTURAL of ONES_COUNT is

component XOR_GATE
    port (X,Y: in bit; 0: out bit);
end component;

component NAND_GATE
    port (X,Y: in bit; 0: out bit);
end component

signal I1, I2, I3: bit;

begin

U1: XOR_GATE port map(A(0),A(1),I1);
U2: XOR_GATE port map(I1,A(2),C(0));
U3: NAND_GATE port map(A(0),A(1),I2);
U4: NAND_GATE port map(A(2),I1,I3);
U5: NAND_GATE port map(I2,I3,C(1));
end STRUCTURAL;
```

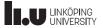

TSTE12 Design of Digital Systems, Lecture 3

# Configuration example

- Add configuration statement to select exact instance and architecture for each instance.
- Drawback: require recompilation if library entity mapping is changed

```
2022-08-31 36
architecture STRUCTURAL of ONES_COUNT is
    component XOR_GATE
         port (X,Y : in bit; 0 : out bit);
    end component;
    component NAND_GATE
         port (X,Y : in bit; 0 : out bit);
    end component
    for U1 : XOR_GATE use entity work.xor2(behav);
    for U2 : XOR_GATE use entity work.xor2(behav);
for U3 : NAND_GATE use entity work.nand2(behav);
    for U4 : NAND_GATE use entity work.nand2(behav);
    for U5 : NAND_GATE use entity work.nand2(behav);
    signal I1, I2, I3 : bit;
begin
    U1 : XOR\_GATE port map(A(0), A(1), I1);
    U2 : XOR_GATE port map(I1,A(2),C(0));
U3 : NAND_GATE port map(A(0),A(1),I2);
    U4 : NAND_GATE port map(A(2),I1,I3);
    U5 : NAND_GATE port map(I2, I3, C(1));
end STRUCTURAL;
```

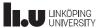

2022-08-31 37

# Configurations, cont.

 Possible to create a configuration as a separate unit (here named STRUCT BEHAV XOR)

```
configuration STRUCT_BEHAV_XOR of ONES_COUNT is
  for BEHAV
     for U1:XOR_GATE use entity work.EXORGATE(BEHAV);
  end for;
  for U2:XOR_GATE use entity work.EXORGATE(BEHAV);
  end for;
end STRUCT_BEHAV_XOR;
```

- Multiple configurations possible for the same entity (similar to having multiple architectures)
  - Useful for testbench where both behavoral model and final netlist version of the device should be tested

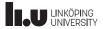

TSTE12 Design of Digital Systems, Lecture 3

# Visibility

- Same name may be used for multiple purposes
  - Doing this may hide some units depending on the situation

```
package SIG is
    signal X: INTEGER:= 1;
end SIG;
use work.SIG.all;
entity Y is
    signal X: INTEGER:= 2;
end Y;
```

```
2022-08-31 38
architecture Z of Y is
  signal Z1, Z2, Z3, Z4, Z5: INTEGER:= 0;
  function R return INTEGER is
    variable X: INTEGER := 3;
  begin
    return X; -- Returns value of 3.
  end R;
begin
  B: block
    signal X: INTEGER := 4;
signal Z6: INTEGER := 0;
    Z6 \le X + Y.X; -- Z6 = 6
  end block B;
P1: process
     variable X: INTEGER :=5;
  begin
    Z5 <= X;
                       -- Z5=5
    wait;
  end process;
  Z1 <= work.SIG.X; -- Z1=1
  Z2 <= X; -- Z2=2
Z3 <= R; -- Z3=3
Z4 <= B.X; -- Z4=4
end Z;
```

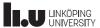

2022-08-31 3

# Advanced feature: Overloading

- Can change meaning of literals, names of operators, functions, and procedures
- Correct version found by matching both name and parameter types
- If multiple identical declarations => latest visible one is used
- Useful feature for extending the language to support new datatypes or functions
  - E.g. extend to support complex valued real numbers
- IEEE standard 1164 is an example of this
  - Defines new datatypes as well as how comparison, assignments, arithmetic is done using these datatypes

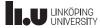

TSTE12 Design of Digital Systems, Lecture 3

2022-08-31 40

# IEEE std\_logic\_1164 package

```
    Define a new datatype

                                type std_ulogic is (
                                                        'u',
                                                               -- uninitialized
                                                               -- forcing
                                                                             unknown
  and support functions
                                                               -- forcing
                                                                             0
    the std logic data type
                                                               -- forcing
                                                                   high impedance
     Overloads all common functions
                                                                   weak unknown
     used for bits and bitvectors
                                                               -- weak 0
       · AND, OR, NOT, XOR
                                                               -- weak 1
                                                               -- don't care
       • <, >, = etc.
                                                        );
     Conversion functions between
     std_logic and bit
```

Netlists generated by synthesis use std\_logic for all signals

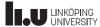

2022-08-31 41

# Overloading example

- Example: Want to support new data type
  - F <= (A and B) or (C and D);
- new version of and
  - Uses table lookup with non-numeric indexes
  - Index number is based on position in definition enumeration of MVL4

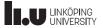

TSTE12 Design of Digital Systems, Lecture 3

2022-08-31 42

### File I/O

- Possible to read or write a file (1993 allow both on same file)
- Formatted IO
  - Not generally human readable (platform dependent)
- TEXT IO
  - Human readable
- · Special package includes definitions
  - STD.TEXTIO
  - Functions for open file, read a complete line, and read individual data from the line

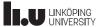

2022-08-31 43

#### Later revisions

- Mostly simplifications and additional function support
- 1993:
  - 8-bit ASCII, identifier restrictions relaxed, declarations simplifications
  - Shared variables (global variables outside processes).
  - Improved reporting in assert statements
- 2008:
  - Simplified sensitivity lists (keyword all to include all signals used)
  - Simplified conditions, allow bit and std logic values as result of condition
  - Read of output ports on entity

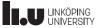

TSTE12 Design of Digital Systems, Lecture 3

2022-08-31 44

# VHDL timing and concurrency

- Simulation of concurrent events (hardware) on a sequential computer
- Must have the same result from simulation independent of execution order of individual event
- Delay is an important property of hardware that must be simulated

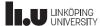

2022-08-31 45

# Signals vs Variables

- Electronic signals can not change values in 0 seconds
  - Always slopes on voltages going from 0 to 1
- Common sequential code assumes variables are updated before next statement is executed
- Expect different result depending on if variables or signals are used
- Both variables and signals can be used in synthesized code

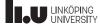

TSTE12 Design of Digital Systems, Lecture 3

2022-08-31 46

# Signal vs Variable example

• Inputs with changing value at different times

X: 1 4 5 3 2 2 3 2 Y: 2 Z: 03 2 2 initial t1+2 t1+4t1+6

· Result depends on if signals or variables as assigned

```
AS \le X*Y \text{ after 2 ns:}
                                                 AV := X*Y;
                                                 BV := AV + Z;
BS \le AS + Z after 2 ns:
AS:
       2
               2
                       8
                               10
                                       15
                                                 AV:
                                                         2
                                                                 8
                                                                         10
                                                                                 15
                                                                                        6
                                                         2
BS:
       2
               2
                       5
                                       12
                                                 BV:
                                                                 11
                                                                         12
                                                                                 17
                                                                                        8
                               10
                                                      initial
                                                                         t1+2
                                                                                t1+4
                       t1+2
                               t1+4
                                                                                        t1+6
    initial
                                       t1+6
```

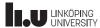

2022-08-31

# Signal assignment with delta delay

- · Minimum delay is a delta delay
- Delta delay is > 0 s but much smaller than the minimum timestep of the simulator

```
X: 1
                               4
Y: 2
           2
                   2
                               2
Z: 0
           3
                               t1+2*delta
initial
           t1
                   t1+delta
AS \leq X*Y:
BS \leq AS + Z;
               2
AS:
       2
                       8
                                  8
                       5
BS:
       2
               2
                                   11
```

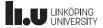

TSTE12 Design of Digital Systems, Lecture 3

2022-08-31 48

# Delta delay

- Can not be explicitly specified
- Delta delays will never add up to a simulation delay in seconds (standard time)
- Sometimes referred to as Macro (simulation time) and micro (delta delays) timing.
- Time may stand still in simulation by continuous signal updates
  - Example: process triggered by a signal that it is updating
  - Combinatorial loops without macro delay in assignments
  - Delta delay is increasing but not the simulation time

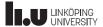

2022-08-31 49

### Simulation models

- Delta delay only
  - Functional verification of models
- Standard time unit delay only
  - Validate system timing
- Mixed
  - Delta delay where delay is not important
  - Standard time unit delay where delay is significant
  - Study system timing

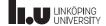

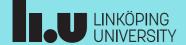